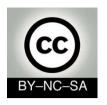

# Systems Programming

## First steps in Java

Telematics Engineering

M. Carmen Fernández Panadero

<mcfp@it.uc3m.es>

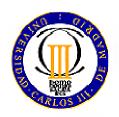

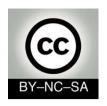

## Scenary I: Install and configure the environment

- Today is your first day at work in the programming department of PROTEL. Your department have to update an old application with new functionality.
- Your boss provide you a laptop and a URL where you can download the code developed to date.
- Objective: Be able to *edit, compile execute and debug* an existing program.
- Workplan: Download, install and configure the software in order to test (edit, compile, execute and debug) the application

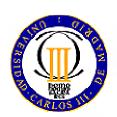

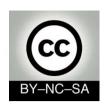

## Development Architecture

Step I: Edit

Step II: Compile

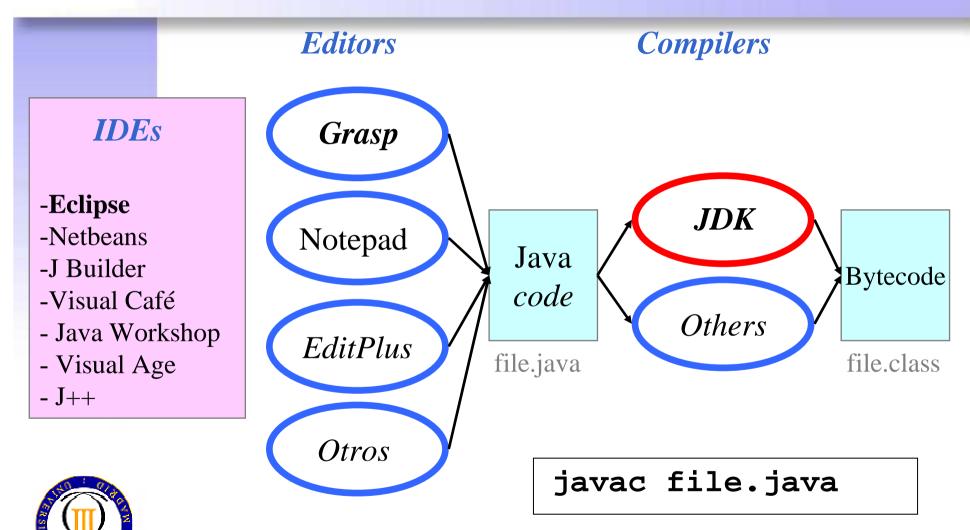

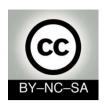

# **Execution Architecture**

Step III: Load

Step IV: Verify

Step V: Execute

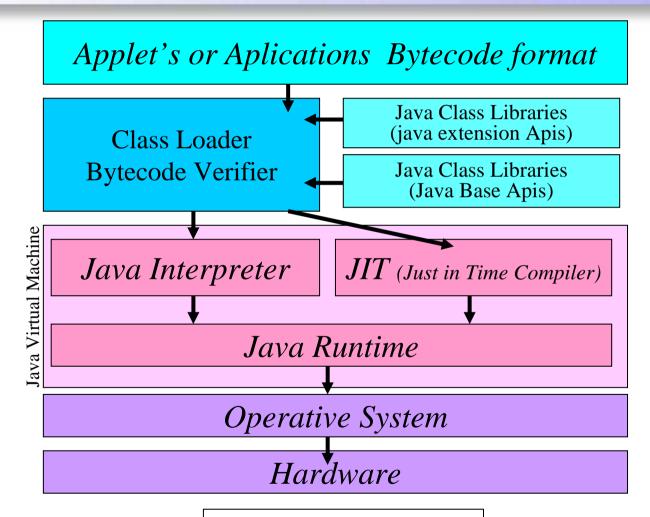

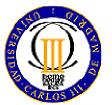

java file

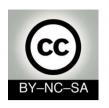

## What can go wrong?

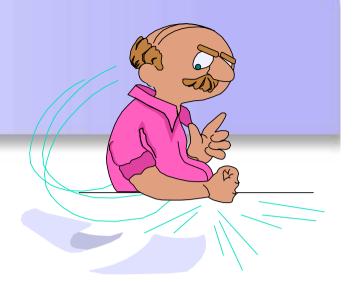

- Compile — "Syntax Error"
- Load —— "Class not found Exception"
- Verify —— "Security Exception"
- Execute 
   — "Null Pointer Exception"

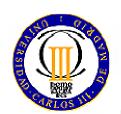

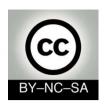

### Where do I start?

- Development environment: JDK
  - http://java.sun.com/products/jdk
- Editor: Eclipse
  - http://www.eclipse.org
- Documentation: Java API
  - http://java.sun.com/javase/6/docs/api/
- Configuration:
  - CLASSPATH: Set of directories containing the files.class you want to execute (not necessary since v1.2).
    - It must contain, at least, \$JAVA\_HOME/lib/files.class o .tar
  - PATH: Directories to search for executable files
     It must contain, at least \$JAVA\_HOME/bin

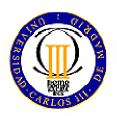

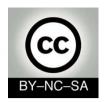

## How to configure Environment Variables

Windows 95-98 (Type in MSDOS Window or modify c:\autoexec.bat):

```
set PATH=c:\jdk1.2\bin;C:\WINDOWS\COMMAND\
set CLASSPATH=c:\jdk1.2\lib\classes.zip;.
```

Preserving the old value of environment variables:

```
set PATH=c:\jdk1.2\bin;%PATH%
set CLASSPATH=c:\jdk1.2\lib\classes.zip;%CLASSPATH%;.
```

Linux (Type in a terminal window or modify in .bash file to conserve the value):

```
PATH=$JAVA_HOME/bin:/usr/bin
CLASSPATH=$JAVA_HOME/lib/classes.zip:.
```

#### Preserving the old value of environment variables:

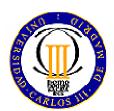

PATH=\$JAVA\_HOME/java/bin:\$PATH
CLASSPATH=\$JAVA\_HOME/lib/classes.zip:\$CLASSPATH

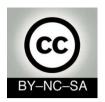

## How to configure Environment Variables

#### Windows NT

- Start Control panel System
- Select: Environment -[look for user and system variables]

#### Windows 2000

- Start Control panel System
- Select: Advanced -[look for user and system variables]

#### Windows XP

- Start Control panel System
- Select: Advanced click on environment variables

#### Windows ME

- Start Program files Accesories System tools System info
- Select: Tools-System configuration
- Select: Environment- [select variable]- click edit

#### Windows 7

- Start Control panel System and Security system
- System advanced configuration Advanced options Environment variables

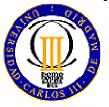

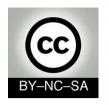

# System Programming

## Java Language Code Structure

Telematics Engineering
M. Carmen Fernández Panadero

mcfp@it.uc3m.es

2010

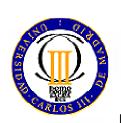

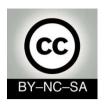

# Scenary II: Understanding java code

- Your first programmers' meeting will be in an hour. By this time you must have reviewed the code and you must have understood how the application works.
- Objective: Be fluent reading java structures related with classes, attributes and methods. Understand, at a glance, a complex java program with several files.
- Workplan:
  - Review Java sintax (identifiers, reserved words, etc.) in order to distinguish between words from java-language and nomenclature for a specific application
  - Identify language structures related with class declaration, attribute declaration (basic and reference types) and method declaration.
  - Draw UML diagrams to represent a set of java files in order to identify object types, their characteristics (attributes) and behaviour (methods)
  - Understand and explain the main method (when exists) to see in which order the objects are created, the method invoked and the sentences executed

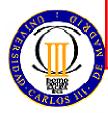

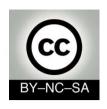

## **Code Structure**

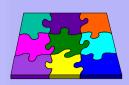

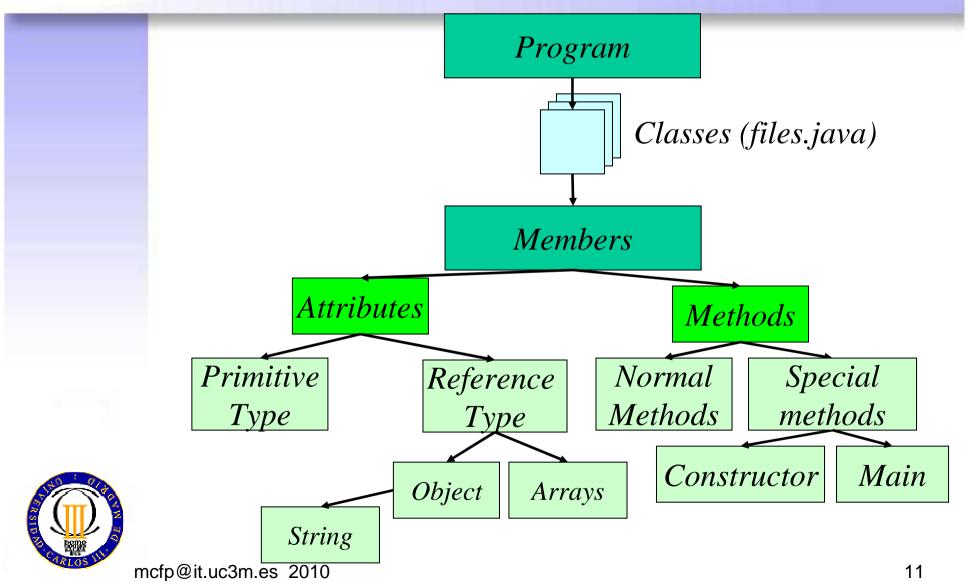

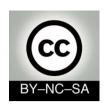

# How to represent classes and Objects in java

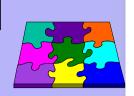

00

- Class declaration
- Attribute declaration (constants or variables)

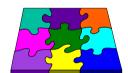

- Method declaration
- Object creation
- Identifiers
- Reserved words
- Primitive and reference types in Java

Java

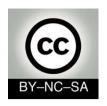

### Identifiers

- Identifiers are used to give a name to variables, methods, classes, objects, and every thing that the programmer needs to identify.
- Starting with a letter, an underscore or a \$ sign
- Case-sensitive and have no maximum length
- By convention:
  - The names of variables, methods and objects begin with lowercase.
  - The class names begin with uppercase
  - If contain several words use camel-case likeInThisExample (avoid spaces, underscores and hyphen)

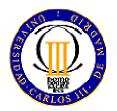

Identifiers can not be reserved words

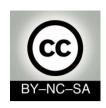

## Reserved words

#### Reserved:

| abstract | double     | int       | static       |
|----------|------------|-----------|--------------|
| boolean  | else       | interface | super        |
| break    | extends    | long      | switch       |
| byte     | final      | native    | synchronized |
| case     | finally    | new       | this         |
| catch    | float      | null      | throw        |
| char     | for        | package   | throws       |
| class    | goto       | private   | transient*   |
| const *  | if         | protected | try          |
| continue | implements | public    | void         |
| default  | import     | return    | volatile     |
| do       | instanceOf | short     | while        |

generic

rest

### Reserved (not used):

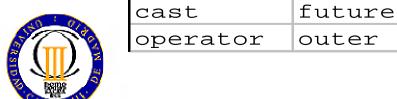

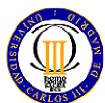

inner

var

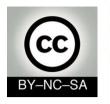

### Comments

```
3 Types:
                Implementation comment (1 line)
                Implementation block comment.
               continue
               finish */
             /**Documentation comment to generate javadoc
      For classes
              @see ref to other class or method
      and methods
              @version information about version number
               @author author name
       For classes
optional
               @since Date since code is available
               "Oparam Params recived by the method
               @return Information and data type returned by the method
       For methods
               @throws Exceptions that throws this method
              L@deprecated The method is old
```

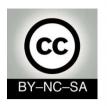

### Class declaration

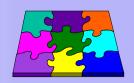

Car.java

```
public class Car{
    //Attribute declaration
    // (color, speed, etc)
    //Method declaration
    // (start, stop, etc.)
}
```

#### Sintax

(modifiers) class className{
//class implementation

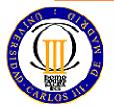

Break this rule is considered in many compilers as a syntax error

#### Style

•File name= class name

- •1st letter capitalized
- No blanks
- Camel case MyFirstClass
- Indentation

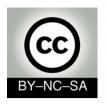

### **Variable Declaration**

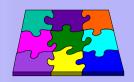

```
public class Car{
    //Atribute declaration
    String color;
    int speed;
    //Method declaration
    // (start, stop, etc.)
}
Sintax

Car.java
```

type name; type name1, name2, name3; type name = value;

Initialize the variable

#### Style

- •Intuitive names
- •1st letter capitalized
- No blanks
- Camel case: myVariable
- Indentation

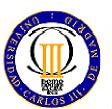

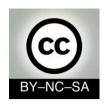

### **Variables**

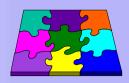

- Variables are fields in which programs store information
- To declare a variable is to specify its name and type.
- We can find variables:
  - As members: Instance and class variables (within a class)
  - As *local variables* (within a method)
  - As *parameter* (within a method declaration).

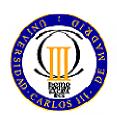

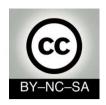

### **Variables**

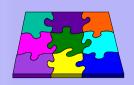

- 3 Types :
  - *Instance* variables
  - Class variables
  - Local variables
- Variables
  - can be initialized in the declaration
  - may be declared uninitialized
  - when have been not initialized they have a *default* value (except local variables)
- *Constants* (variables that can not been modified):
  - Use reserved word: *final*
  - It is mandatory to initialize in declaration

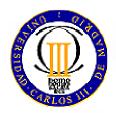

numbers = 0

booleans = false

references = null

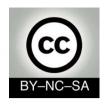

## Scope

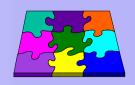

- The *scope* of a variable is the part of the program over which the variable name can be referenced.
- *Instance or class variable* can be referenced inside the body of the class or from other classes depending on the permissions set:
  - private
  - protected
  - public
  - friendly
- *Local* (Can be referenced inside a statement block in brackets, such as inside a method or inside a while or for loops)

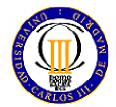

• *Parameters* (Can be referenced inside the body of the method)

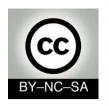

## **Data Types in Java**

- All variables belong to a *data type*
- The data type determines:
  - The **values** that the variable can take
  - The **operators** that can be used
- We will study:
  - Primitive types
  - Reference types (objects and arrays)

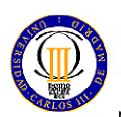

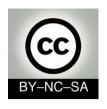

# **Primitive types**

## 4 basic primitive types

| type     | literal | num of bits       | double | float | long | int | short | byte | char |
|----------|---------|-------------------|--------|-------|------|-----|-------|------|------|
| Real     | double  | 64-bits           | X      |       |      |     |       |      |      |
|          | float   | 32-bits           | Х      | X     |      |     |       |      |      |
| Entero   | long    | 64-bits           | Х      | X     | X    |     |       |      |      |
|          | int     | 32 bits           | Х      | X     | X    | X   |       |      |      |
|          | short   | 16 bits           | X      | X     | X    | X   | X     |      |      |
|          | byte    | 8 bits            | X      | X     | X    | X   | X     | X    |      |
| Caracter | char    | Unicode (16 bits) | Х      | X     | X    | X   |       |      | X    |
| Booleano | boolean | 1 bit             |        |       |      |     |       |      |      |

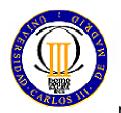

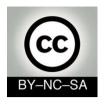

# Strings Declaration, concatenation

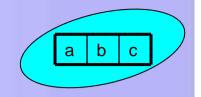

- Is a sequence of characters implemented in a class named <u>String</u> (inside <u>java.lang</u> package)
- Strings creation

```
String emptyS= new String();
String emptyS = "";
String message= "hello"
String messageCopy= message;
```

Strings concatenation

"this" + "that"

String concatenation uses the overloaded + operator.

// result: "thisthat"

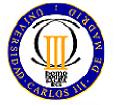

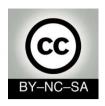

## Strings Comparation

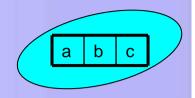

- You must **not use** relational (<, >, <=, <=) and equality (==, !=) operators with Strings
  - This operators compare the object not the content
- There are specific methods to compare in the String class
  - Method: equals

```
leftSide.equals(rightSide)
```

- true, if leftSide and rightSide are identical
  - Method compareTo

#### leftSide=.compareTo(rightSide)

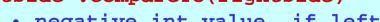

- negative int value, if leftSide is less than rightSide
- 0, if leftSide is equal to rightSide
- positive int value, if leftSide es mayor que rightSide

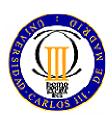

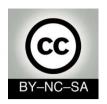

# Strings Useful methods of String class

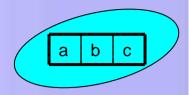

- Length of an String
  - Method: length()
  - Don't forget parenthesis because it is a method length()
- Accessing individual characters inside the string
  - Method: charAt (position),
    - The first position is the String is 0
- SubStrings
  - Usar método substring (1stPosIncluded, 1stPosExcluded)
    - Returns: a String reference.
    - Parameters: the 1st position included and de 1st position excluded.

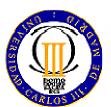

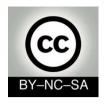

## **Strings**

#### Conversion between String and primitive types

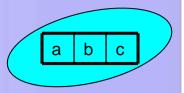

- Use calls to the wrapper class that is in java.lang
  - They are called wrappers because they wrap the primitive types:
     Integer, Double, Float, Double, Character, ...
  - String conversion
    - Methods: toString(), doubleValue(),... (without parameters)
  - String conversion to a primitive type
    - Methods: parseInt(), parseFloat(),...
  - String conversion to an object of the wrapper class.
    - valueOf(),... (with parameter)
  - Conversion from an object of the wrapper class to a primitive value
    - doubleValue(), intValue() ,... (without parameters)

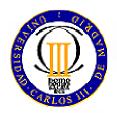

```
System.out.println(Integer.toString(55,2));
int x = Integer.parseInt("75");
Double y= Double.valueOf("3.14").doubleValue();
```

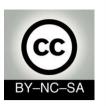

## Constants defined by user

- Invariant values of basic types (primitives + String)
- Constants use the final modifier (and sometimes the static too)
  - static: Indicates global or class variable. This mean that it is stored only once. Objects can access this variable using the dot notation, ClassName.variableName
  - final: This modifier Indicates that the value never changes.
  - Constants can be public, private 0 protected
    - Dependingg on accesibility that user prefers
  - Style: All the characters in UPPERCASE

```
class Circle {
   private static final float PI= 3.14159;
   private float radio;
   private float area;
   public Circle (float radio) {
        area= 2 * PI * radio;
   }//constructor
}//class Circle
```

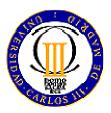

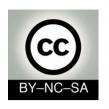

## Reference types

- Its value is a reference (pointer) to the value represented by this variable.
- Some examples of reference types:
  - Arrays
  - Classes
  - Interfaces

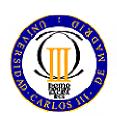

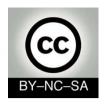

## An object as an attribute **Object declaration**

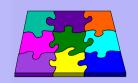

```
public class Car{
  //Attribute declaration
   String color;
   int speed;
   Equipment standardEquipment;
    method declaration
                                         Style
  // (start, stop, etc.)
                                         •Remember that the class (type)
                        Car.java
Sintaxis
                                         use 1st char capitalized and
                                         identifier (objectName) use
ClassName name;
                                         lower-case.
ClassName name1, name2;
 ClassName name = pwEquipment();
```

#### **Object declaration**

— similar to variable declaration, where we put the type, now we put the name of the class mcfp@it.uc3m.es 2010

#### **Object creation**

Variables are initialized, but Object are created !!!

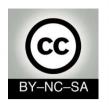

# Objects Declaration, creation, initialization

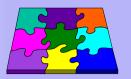

- Objects are created with the reserved word new and a call to the constructor
- Once the object is created, the referece to the object is reassigned to the memory location where the object is located

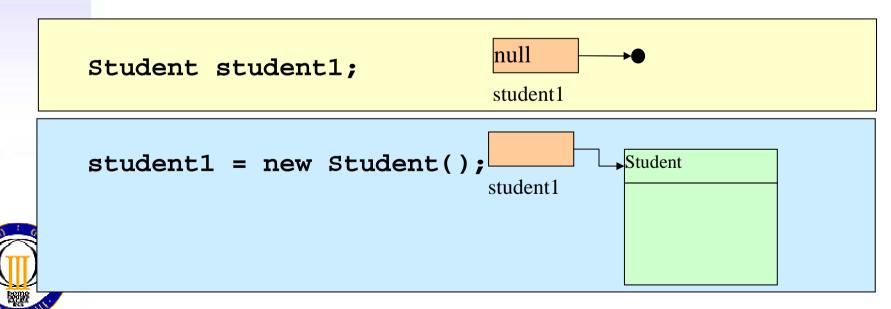

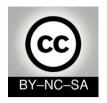

# **Objects Null reference**

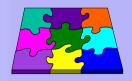

- It may be that a reference an object does not have any instance assigned
  - It has then asigned the special value null null
- Example:

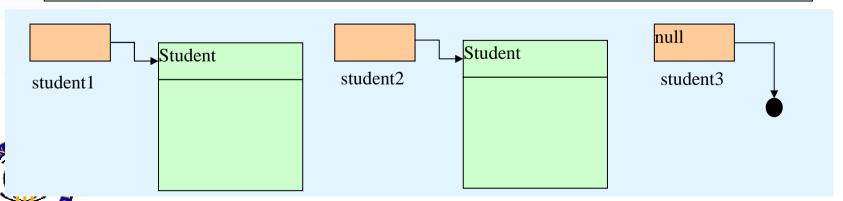

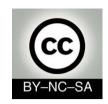

# **Objects**Alias

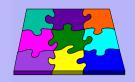

- An object can have severeal refereces, known as alias
   Student delegated;
   delegated = student1;
- ¿What would be the result of comparing the different references in the figure?

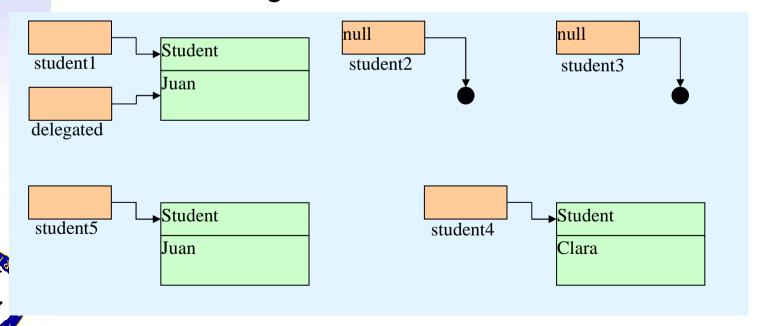

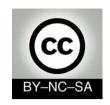

## Arrays ¿What is an array?

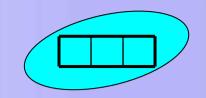

- It is a set of elements belonging to the same data type and stored in one place.
- The index [] operator is used to retrieve individual elements from the array
- The length (attribute) returns the number of array elements. (do not confuse with the method length() of the String class)
- Range of index
  - -From 0 to length 1
  - Be careful! Don't exceed the maximum length
    - Exception: IndexOutOfBoundsException

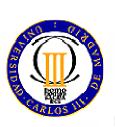

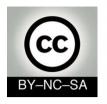

## An Arrays as an Attribute **Arrays declaration**

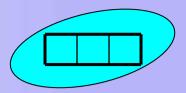

```
public class Car{
  //Array declaration
  String equipment[] = new String [10];
```

To ways to declare an array

```
type ArrayName[];
type [] ArrayName;
type ArrayName[] = <u>dew type</u> [arraySize];
```

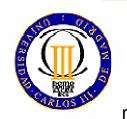

#### **Array creation**

When you create an array you must specify its capacity!!! mcfp@it.uc3m.es 2010

#### **Array creation**

Variables are initialized, but Arrays (like objects) are created!!!

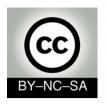

# **Arrays Declaration, Creation, Inicialization**

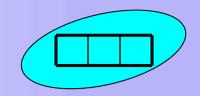

- Declaration: Is to assign an identifier to the array and specify the data type of the elements that will be stored
  - It can be done in two ways:

```
ArrayName[];

Type [] ArrayName;
```

- After the declaration, it has not been allocated memory to store the array and you can not access its contents
- Creation: it consists of allocate memory for the array
  - You must use reserved word new and specify the array

```
Valores por defecto:
int, short, long = 0
float, double = 0.0
boleanos = false
String = null
Object = null
```

size

```
arrayName[] = new type[arraySize];
```

 Once the array has been created, its elements have default values until the array is initialized

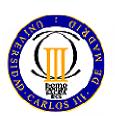

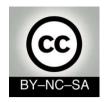

## **Arrays**

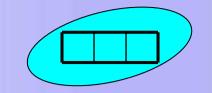

### **Declaration, Creation, Inicialization**

- *Inicialization*: is to assign value to each element of the array. It can be done in several ways:
  - Element by element

```
arrayName[0] = element0;
arrayName[1] = element1;
...
```

Using a Loop

```
for(int i = 0; i < arrayName.length; i++){
  arrayName[i] = element-i;
}</pre>
```

Direct assignment

```
arrayName = {elem1, elem2, elem3, ...};
```

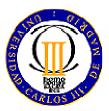

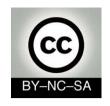

## **Arrays**

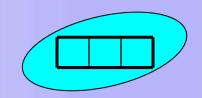

```
Index 1<sup>st</sup> element = 0 \rightarrow c[0] -7
                          c[2] 3
                          c[3] 8
                          c[4]
                                              Array length= 10
                          c[5]
                          c[6] 6
                          c[7]
                                             Index n^{th} element = n-1
                          c[8] 1
Index last element
                         →c[9] 2
= length-1
                              Index: integer expression: 0 <= index <= length -1
```

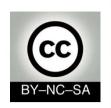

# Arrays Memory usage in array declaration

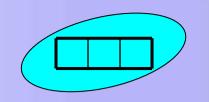

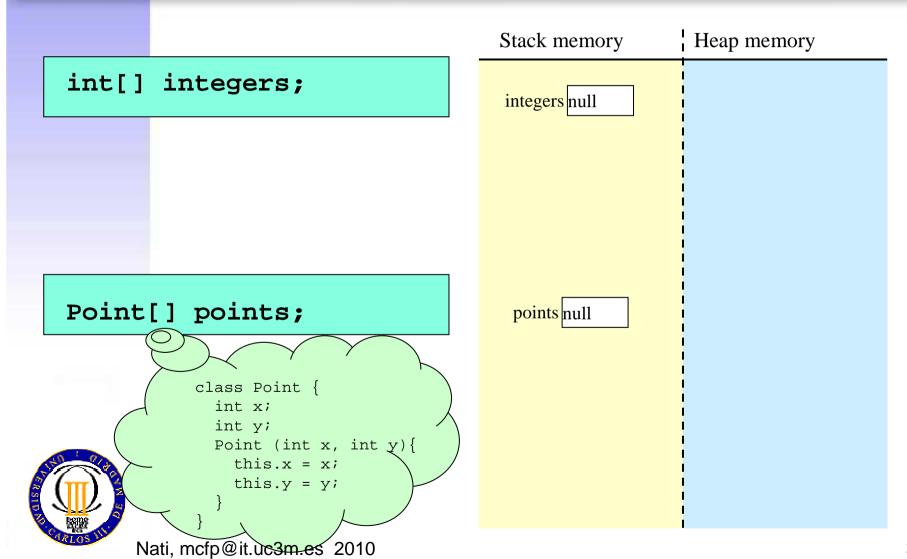

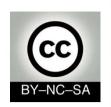

# Arrays Memory usage in array creation

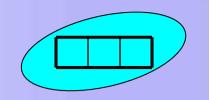

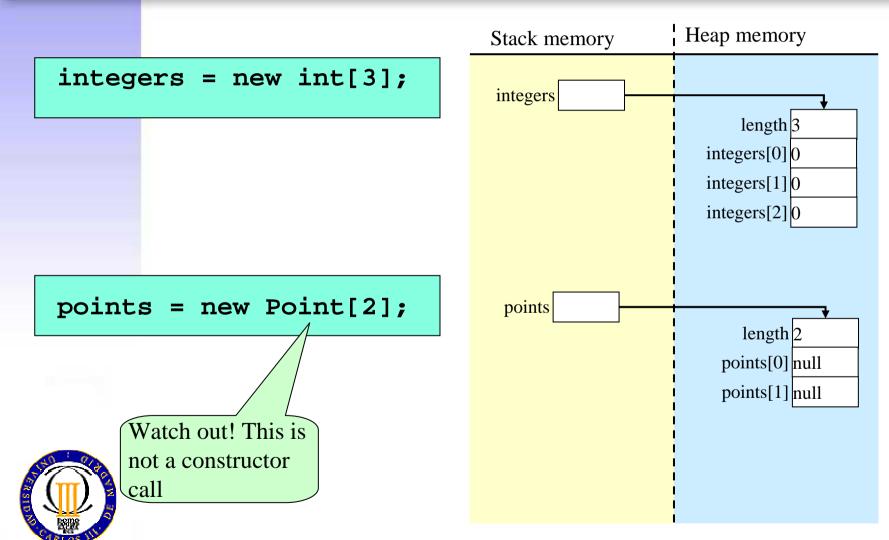

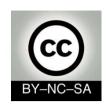

# Arrays Memory usage in array initialization

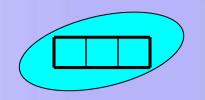

```
integers[0] = 7;
```

points[0] = new Point(1,2);

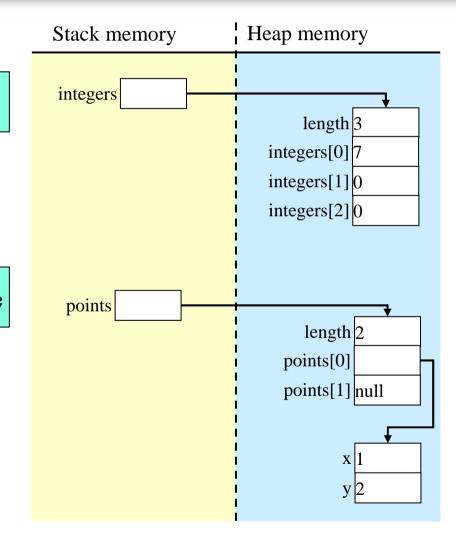

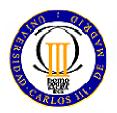

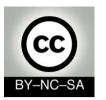

## **Arrays (Examples) Declaration, Creation, Inicialization**

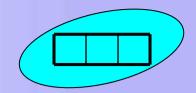

Arrays with primitive types

```
int a[];
                 //Declaration
a = new int[3] //Creation
a[0]=1;
                //Initialization
a[1]=2;
a[2]=3;
```

```
int a[] = new int[3] //Declaration, Creation
a[0]=1;
                      //Inicialization
a[1]=2;
a[2]=3;
```

```
int a[] = new int[3] // Declaration, Creation
for(int i=0; i<a.length;i++){ //initialization
   a[i]=i+1;
```

int a[] = {1, 2, 3}; //Declaration, creation, initialization

### Arrays with objects (Reference types)

```
MyClass a[]:
               //Declaration
a = new MyClass[3] //Creation
a[2]=new MyClass(param3);
```

```
MyClass a[] = new MiClass[3]
                           //Initialization
a[0]=new MyClass(param1); a[0]=new MyClass(param1);
a[1]=new MyClass(param2); a[1]=new MyClass(param2);
                           a[2]=new MyClass(param3);
```

```
MyClass a[] = new MiClass[3]
//Initialization
for(int i=0; i<a.length;i++){
  a[i]=new MiClass(param-i);
```

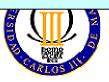

```
MiClase[] a = {new MiClase(param1), new MiClase(param2), new MiClase(param3)};
```

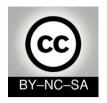

## Arrays (common errors):

Declaration, creation, inicialization

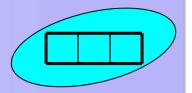

```
public class ArrayExamples{
    public static void main(String args[]){
        double myArray[];
        System.out.println(miArray[0]);
    }

    variable myArray may not have been initialized
```

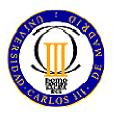

When array has been *declared* but not created or initialized, you have not access to its elements. The program does not compile and prints an *error* message

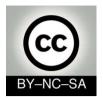

## Arrays (Common errors):

Declaration, creation, inicialization

compile

Execute

```
public class ArrayExamples2{
  public static void main(String args[]){
    int myArrayOfIntegers[] = new int[10];
    float myArrayOfReals[]= new float[10];
    boolean myArrayOfBooleans[] = new boolean[10];
    char myArrayOfCharacters[] = new char[10];
    String myArrayOfStrings[] = new String[10];
    Object myArrayOfObjects[] = new Object[10];
    System.out.println("Integer by default: " + myArrayOfIntegers[0]);
    System.out.println("Real by default: " + myArrayOfReals[0]);
    System.out.println("Boolean by default: " + myArrayOfBooleans[0]);
    System.out.println("Character by default: " + myArrayOfCharacters[0]);
    System.out.println("String by default: " + myArrayOfStrings[0]);
```

When the array have been *declared and created* but *not initialized* we can retrieve its elemens but they have its *default value* 

System.out.println("Object by default: " + myArrayOfObjects[0]);

Integer by default: 0 Real by default: 0.0

Boolean by default : false

Character by default : String by default : null Object by default : null

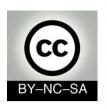

## **N-dimensional Arrays**

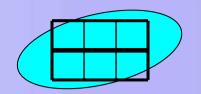

When we need more than one index to retrieve its elements

|             | 0 | 1 | 2 |  |
|-------------|---|---|---|--|
| 0           | 4 | В | С |  |
| 1           | D | Е | F |  |
| 2           | G | Ι |   |  |
| a[0][2]='C' |   |   |   |  |

```
char a[][]; //Declaration
a = new char[3][3] //Creation
a[0][0]='A'; //Inicialization
```

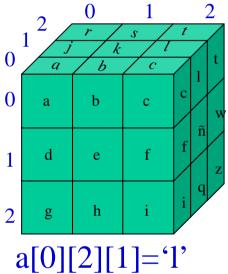

```
char a[][][]; //Declaration
a = new char[3][3][3] //Creation
a[0][0][0]='a'
...
```

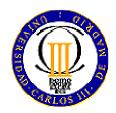

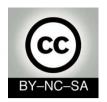

## N-dimensional Arrays Examples

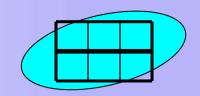

#### Direct declaration and creation

//Declaration and creation String [][]myArray = new String[3][4]

| null | null | null | null |
|------|------|------|------|
| null | null | null | null |
| null | null | null | null |

### Declaration and creation step by step

### Other examples

// Array 3x3 inicialized to 0
int [][] a= new int[3][3];

| 0 | 0 | 0 |
|---|---|---|
| 0 | 0 | 0 |
| 0 | 0 | 0 |

| int [][] c = new[3][]; |
|------------------------|
| c[0] = new int[5];     |
| c[1] = new int[4];     |
| c[2] = new int[3];     |

| 0 | 0 | 0 | 0 | 0 |
|---|---|---|---|---|
| 0 | 0 | 0 | 0 |   |
| 0 | 0 | 0 |   |   |

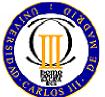

| 1 | 2 | 3 |
|---|---|---|
| 4 | 5 | 6 |

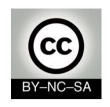

## **Arrays** Homework

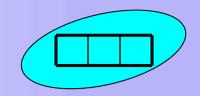

 Write a program that multiplies two 2-dimensional arrays

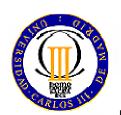

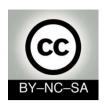

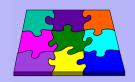

```
public class Car{
  //Attribute declaration
  private String color;
  private int speed;
  //Method declaration
  public void start(){
       //implementation of the start method
   public void goForward(int speed){
       //implementation
                                             Style
   public String getColor(){
                                             •Intuitive names
       //implementation
     return color;

    No blanks
```

Car.java

mcfp@it.uc3m.es 2010

- •1st letter lower-case
- Camel-case myMethod()
- Indentation

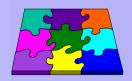

```
public class Car{
  //...
   public void goForward(int speed){
       //implementation
                                                   Car.java
    parameters
                              Method
                                               Result
    (param1, param2)
   (modifiers) returnType methodName(type1 param1, type2 param2){
          //implementation
          return expression; //not necessary when the returnType is void
```

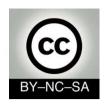

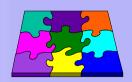

```
public class Car{
   public String getColor(){
       //implementation
      return color;
                                                  Car.java
    parameters
                              Method
                                              Result
     (param1, param2)
   (modifiers) returnType methodName(type1 param1, type2 param2){
           //implementation
           return expresion;
```

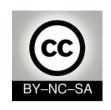

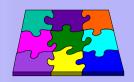

- Methods
  - Have 0, 1 or more parameters
  - Define the data type of the result in their declaration.
     (Except constructors)
  - Can have *local variables*. These variables are not initialized by default.
- Inside the body a method can not been initialized other methods.
- If one method produces a result. The last sentence of its body must be a return sentence

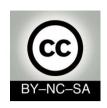

### Constructor methods

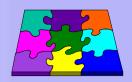

- When an object is created, their members are *inicialized* with the constructor method
- Constructor methods:
  - Have *the same name* as their container class
  - Have not a returned data type in their declaration
- It is desirable that there be at least one
- There may be several that will be distinguished by the parameters acepted (overload)
- If there are no declared constructors, a default one is created and this *default constructor* initializes all variables to their own default value.
- If the class has a constructor, the default constructor does not exists, but programmer can declare a constructor without parameters with the same function than the default one.

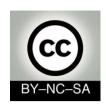

### The main method

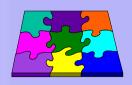

- It is the *first* method than the runtime system calls to execute an application.
- The parameters of the main: (String args[]) represent an array of Strings that stores the arguments that we write in command line to run the application

java HelloWorldarg1 arg2 ...

- *void* indicates that there are no returned value
- *static* indicates that it is a global method. This method is the same for every instance of the class

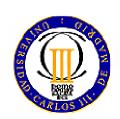

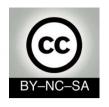

## Summary

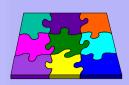

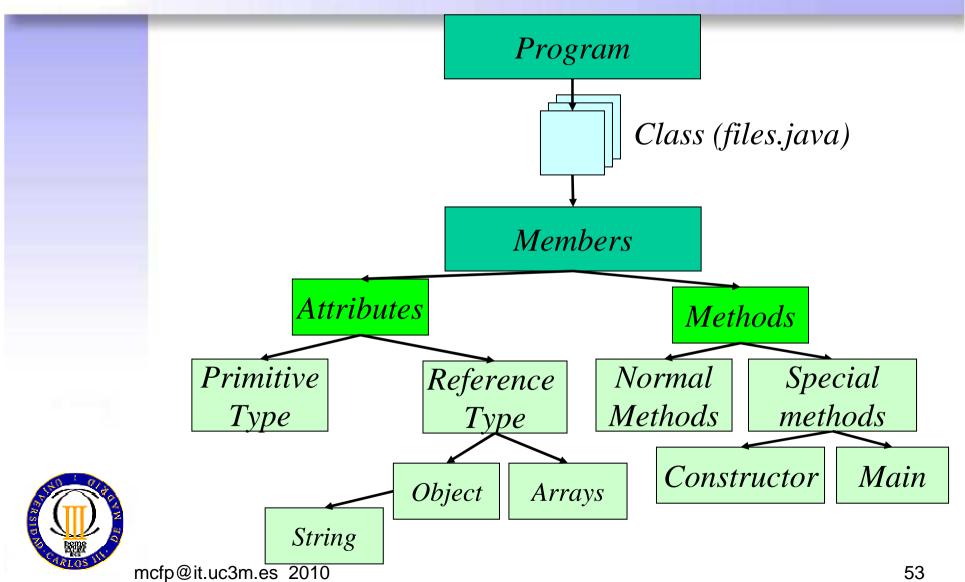

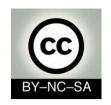

## Sistems Programming

## Imperative Java

Telematics Engineering
M. Carmen Fernández Panadero
<mcfp@it.uc3m.es>

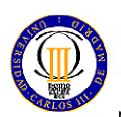

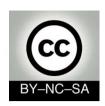

## Scenary III: Method implementation

• Once the programmers' meeting have finished, you have to prove your expertise before integrate into the team. Your boss ask you to implement several methods. As your first task, the methods are simple and work independently (do not invoke other attributes or methods).

#### Objective:

- Be able to decompose a problem in order to identify the basic steps for solving it (algorithms design and representation)
- Use the basic structures of a programming language, variables, operators and flow control statements (loops, conditionals) to implement an algorithm

#### Work plan:

- Train in the design of algorithms and their representation. Break problems in small steps in order to resolve them without using code.
- Memorize the syntax of Java in terms of (operators, loops and conditional)
- Train in use java to implement previously designed algorithms
- Take implementing ease and speed. Resolve typical problems (Eg: Array: print all its elements, retrieve an specific element, swap elements between two positions, sorting)

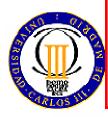

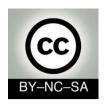

## Step I: Thinking

What tools have we to represent algorithms?

- Once we thought about the algorithm structure, we need to represent the steps to solve it:
  - Pseudocode
  - Flowcharts, organigrams
    - The figures: represent sentences
    - the **flow lines**: represent order in which they are executed

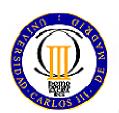

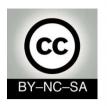

## Step II: Algorithm implementation

what kind of expressions can we use in the method's body?

- Variables
- Operators
  - By type
    - Aritmetical
    - Relational
    - Logical
  - By number of operands
    - Unary
    - Binary
- Operations with objects (not for this scenary)
  - Object creation
  - Attribute and method invocation

- Flow control structures (can be stacked and nested)
  - Sequence
  - Iteration (loops)
    - For
    - While
    - Do-while
  - Selection (conditionals)
    - If
    - If-else
    - Switch
- Breaking up the flow of execution
  - Break
  - Continue
  - Exception (not in this scenary)

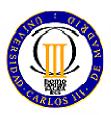

## **Operators**

- By number of operands
  - Unary (one operand ej: ++, --)
  - Binary (two operands ej: &&, %)
- By type of operator
  - Assignment (=)
  - Aritmetical (+, -, \*, /, %)
  - Relational (>, >=, <, <=, ==, !=)
  - Logical (&&, II, !)
  - Conditional operator (condition?sentence1:sentence2)

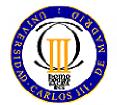

```
System.out.println( studentGrade >= 5 ? "pass" : "not pass" );
```

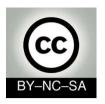

## **Operators**

### Notes to remember

- Unary
  - i++ (first evaluates then increments)
  - ++i (first increments then evaluate)
  - Eg if i=3
    - i++ result= 3
    - ++i result= 4
- Binary (can be abreviated)
  - x+=3 equals to x=x+3
- Assignment vs. comparation
  - The "=" operator asigns a value
    - Eg. var = 5, assigns 5 to var
  - The " == " operator compares
    - Eg. var == 5, returns true (after the previous assignment)
- The conditional operator is harder to understand than a simple if-else try not to use

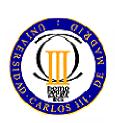

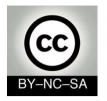

## Selection sentences (Conditionals)

• |

```
if( condition) {
    sentences1;
}
```

If-else

```
if( condition) {
    sentences1;
}else{
    sentences2;
}
```

```
if( condition) {
    sentences1;
}else if(condition2){
    sentences2;
}else{
    sentences3;
}
```

switch

```
switch ( expression ) {
    case value1:
        sentences1;
    break;

    case value2:
        sentences2;
        break;

    default:
        Sentences3;
    }
}
```

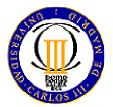

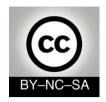

### Selection sentences

### Notes to remember for if and if-else

- Indent the code contributes to its readability
- Braces { } fix the scope of every element declared between them
- No braces {/} is like to put them only in the first sentence

```
if (studentGrade >= 5)
    System.out.println ( "Pass" );
else
    System.out.println ("Not pass");
```

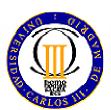

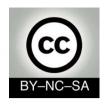

## **Selection sentences**

### Notes to remember for switch

- Valid expression types: byte, short, int, long y char, String
- Examples:

```
- int num=5; switch(num){}
- char character='z' switch(character){}
```

- String string="myString" switch(myString){}
- If you don't use "break", all the following code-blocks will be executed until a "break" or end of the switch will be found. .
- It not necessary to place the block-code associated with each case between braces { }

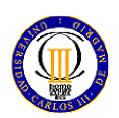

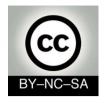

## **Iteration sentences** (Loops)

• For:

```
for( initialization; condition; update) {
    sentences;
}
```

While:

```
while( condition) {
    sentences;
}
```

• Do-while:

```
do {
    sentences;
}while(condition)
```

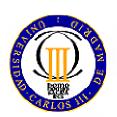

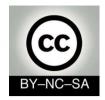

(Examples:for)

### Examples

```
int i=0; int i=4;

for (i =0;i<10;) for (i=13;i<10; i++) for (;i<10;)

{ i=i+2;} { i=i+2;}
```

```
int i=0;

for (;;)

for (i =0, sum=5;i<10;sum+=i)

{ i=i+2;}

{ i=i+8;}
```

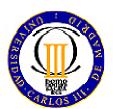

How may times these loops are executed?
What is the value of "i" in each example at the end of the loop?

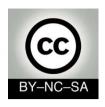

(Examples:for)

Examples

```
int i=0;
for (int i =0;i<5;i++){
int for (int i =0;i<5;i++){
    //sentences
    //sentences
}</pre>
```

How may these loops are executed?

What is the value of "i" in each example at the end of the loop?

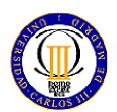

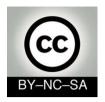

### Notes to remember

 When the loop has several sentences (in intialization, comparation or update), they will be separated by commas.

```
for(i=0, sum=0; i<=n; i++, sum+=n) {
    sentences;
}</pre>
```

- Nested loops:
  - Slows down
  - They are used to cover n-dimensional arrays (one loop per dimension)
- The sentences in a while might not run ever; in a do-while are executed at least once
- Avoid infinite loops (always check termination condition)
- A "for" loop always can be converted in a "while" one and vice versa

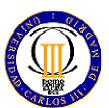

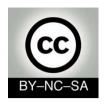

### Comparative

### For vs. while vs do while

|          | Init | Upd | Condition | Min<br>Exe | Usage |
|----------|------|-----|-----------|------------|-------|
| For      | Yes  | Yes | Continue  | 0          | High  |
| While    | Not  | Not | Continue  | 0          | High  |
| do while | Not  | Not | Continue  | 1          | Low   |

- Init: Initialize variables.
- Upd: Update variables.
- Condition: Continue or exit.
- Min exe: minimum number of times the block of code executes.
- Usage: frequency of use of the control structure.

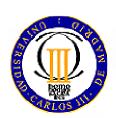

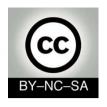

## **Iteration sentences**Usage patterns

When to use while or for

|                                              | for | while |
|----------------------------------------------|-----|-------|
| The number of iterations is known (Eg array) | X   |       |
| The number of iterations is unknown          |     | X     |
| Increase of variables in each cycle          | X   |       |
| Variable initialization                      | X   | X     |

Eg: reading a file with while.

Eg: cover an array with for.

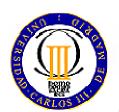

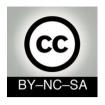

## Breaking up the flow of execution:

Break sentence.

**break:** when breaks appear in a while, for, do-while or switch causes it to exit the structure in which it appears.

```
int j=0;
while(j<10){
  j++;
break;
System.out.println("This message is never printed");
}
System.out.println("j = "+j);</pre>
```

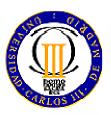

The loop runs only once and print the message "j = 1.".

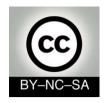

## Breaking up the flow of execution:

#### **Continue sentence**

COntinue: when continue appears in a while, for or do-while block of code, it skips the rest of the sentences of the loop and continues with the next iteration

```
int j=0
while(j<10){
  j++;
  continue;
  System.out.println("This message is never printed");
}</pre>
```

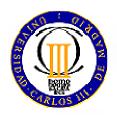

The message is never printed

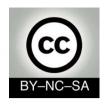

### Step 1.1: Think about the algorithm

 Problem: Write a program that calculates whether a number n is prime

1 2 3 4 . . . n/2 . . . . . n

- Step 1: Think about the algorithm (Break the problem in simple steps)
  - Starting by 2, we check for each number if it is an integer divisor of n
  - Only needs repeating until n/2
  - Or until we find an integer divisor
  - We will use a sentinel
    - Boolean variable that will help us control the loop

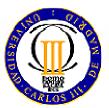

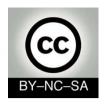

## Step 1.2: Represent the algorithm

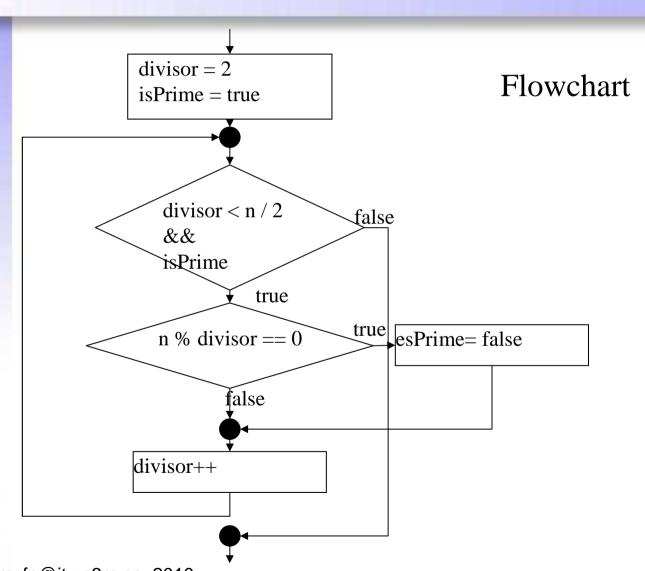

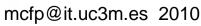

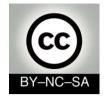

### **Step 2: Writting the code**

```
public boolean isAPrimeNumber (int number) {
   int divisor =2i
   boolean isPrime = true;
   while ((divisor < number/2) && isPrime){</pre>
     if (number % divisor == 0)
       isPrime = false;
     divisor++;
   System.out.println("The number " +number);
   if (isPrime)
     System.out.println(" is prime.");
   else
     System.out.println(" is not prime.");
   return isPrime;
```

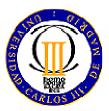

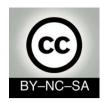

### **Examples: working with arrays**

- Let's practice
- Imagine that you have to implements methods to:
  - Print an array (practice loops)
  - Retrieve an specific element in an array
    - Practice: conditionals and nested loops
    - Practice comparation using different data types
      - Basic types (numbers, characters booleans)
      - String comparation
      - Object comparation
  - Swap two elements in an array (practice auxiliar variables)
  - Sort an array (practice copy elements between two arrays)

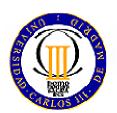

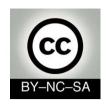

## Review Learning outcomes

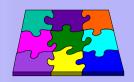

- After this session you must be able to:
  - Install and configure an environment to work with Java
  - Understand a program with several files, be able to draw a class diagram, and know what is the first method that the runtime system calls to execute the application
  - Identify basic structures associated with classes and objects such as declarations of:
    - Classes
    - Members
      - Attributes
        - » Basic types (primitives, String)
        - » Reference types (objects and arrays)
      - Methods
        - » main
        - » constructors
        - » Normal methods
  - Design and implements simple algorithms inside the body of a method using operators and basic control structures (loops and conditionals)

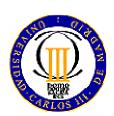